# Unit 4. Combinational Subsystems

Digital Electronic Circuits E.T.S.I. Informática Universidad de Sevilla

Jorge Juan-Chico <ijchico@dte.us.es> 2010-2020

This work is licensed under the Creative Commons Attribution-ShareAlike 4.0 International License. To view a copy of this license, visit http://creativecommons.org/licenses/by-sa/4.0/ or send a letter to Creative Commons, PO Box 1866, Mountain View, CA 94042, USA.

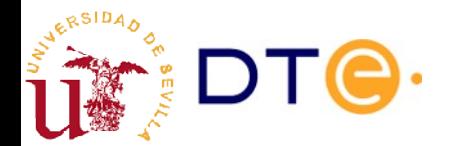

### **Contents**

- Subsystem perspective: blocks
- Subsystem general characteristics
- Decoders
- Multiplexers
- Demultiplexers
- Encoders
- Logic gates as pass through blocks
- Code converters
- Comparators
- Parity detectors/generators
- Design methodology with combinational subsystems
- Design examples
- Combinational subsystems and HDLs

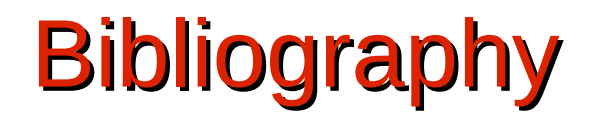

- Reference bibliography
	- LaMeres, chapter 6
		- Includes part of the unit's content.
		- Verilog examples using functional descriptions only (assign).
	- Floyd, 6.4 to 6.10
		- Includes most the unit's content.
		- Good practical examples.
		- Very much oriented to design with MSI devices (74xx).
	- verilog course.v, unit 4
		- Combinational subsystems design examples and sample designs using subsystems.

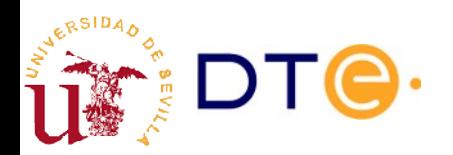

### Recommended extra exercises

- Exercises from the course's collection 3 (in Spanish)
	- Function design with decoders: 4, 7, 21
	- Function design with multiplexers: 8, 9, 10, 22
	- Comparators: 17

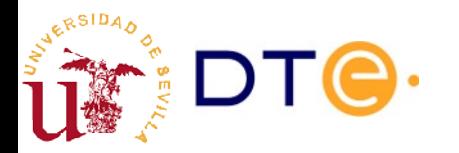

# Subsystem perspective

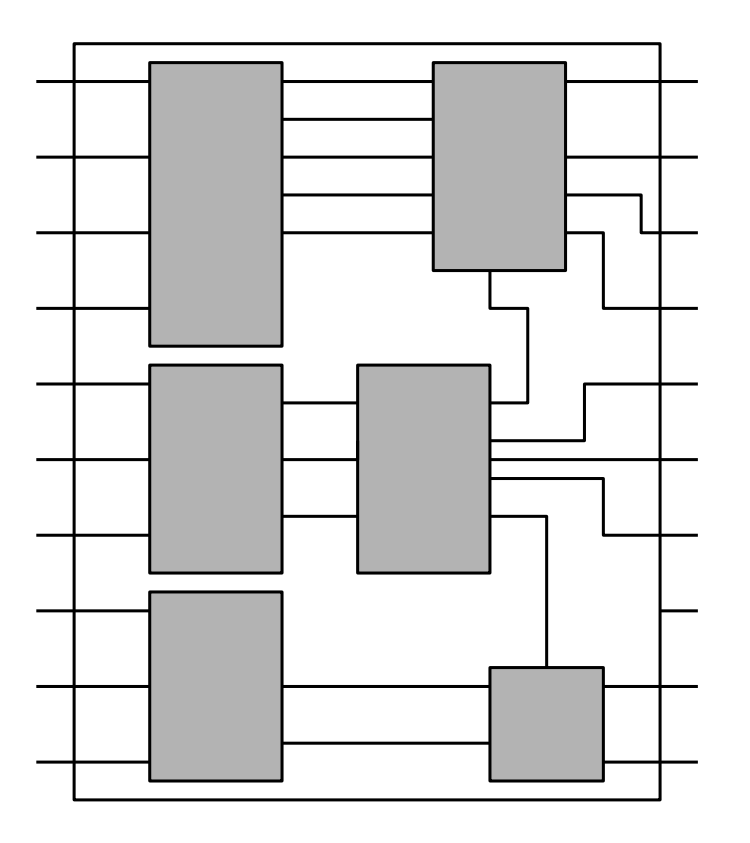

- **Combinational subsystems are** combinational circuits that implement useful general-purpose functions.
- Many practical problems are solved more easily by splitting and mapping to subsystems
	- Divide and conker!
- Necessary when problems have many inputs or outputs
	- General purpose boolean minimization is not feasible

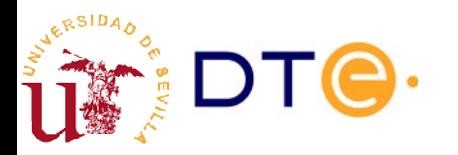

# Where can I find them?

- In MSI devices (74XX series)
	- Traditional library of combinational subsystems.
	- Very flexible operation: chips are already fabricated but can be adapted to multiple applications.
	- Useful to design complex discrete digital circuits.
- Integrated circuits standard libraries (ASIC)
	- Same goal than MSI devices but for IC's.
	- Can be configured during the design process.
	- Great variety of options.
- FPGA configuration primitives
	- Standard configuration generated during the logic synthesis.

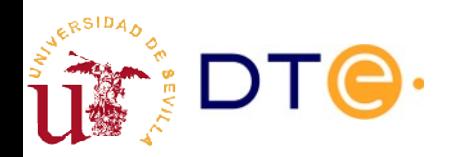

## General characteristics of combinational subsystems

- Many binary inputs and/or outputs
	- Many inputs/outputs work together: multi-bit signals
- Modularity
	- Similar functionality, number of inputs/outputs may change
	- Modular design: same functionality no matter the number of bits.
- Functionality expressed in terms of data processing:
	- multiplexing, decoding, encoding, comparing, …
- Two types of input/output ports:
	- Data
	- Control

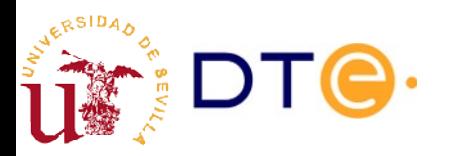

# Control signals

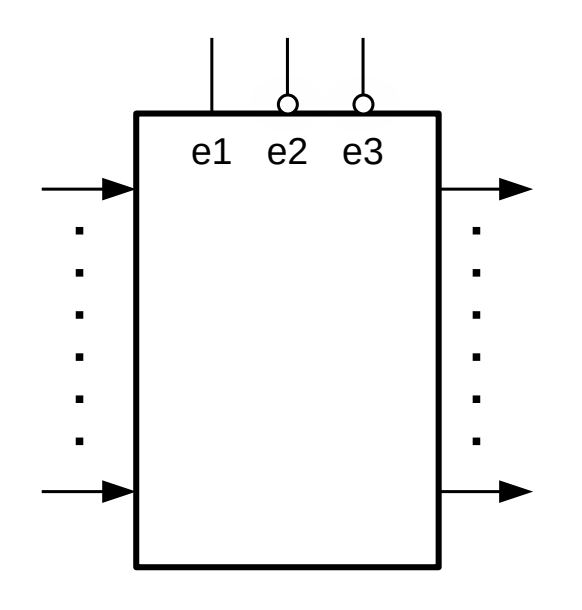

Enabled if e1=1 & e2=0 & e3=0

- Put a condition on the overall operation of the subsystems
	- Enable
	- Output enable
	- Select
- Active low

– …

- signal is active when low (0)
- Active high
	- signal is active when high (1)

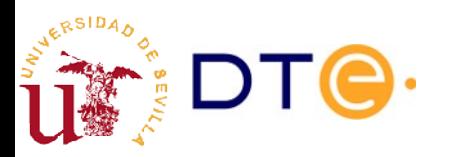

### Multi-bit signal notation: vector or buses

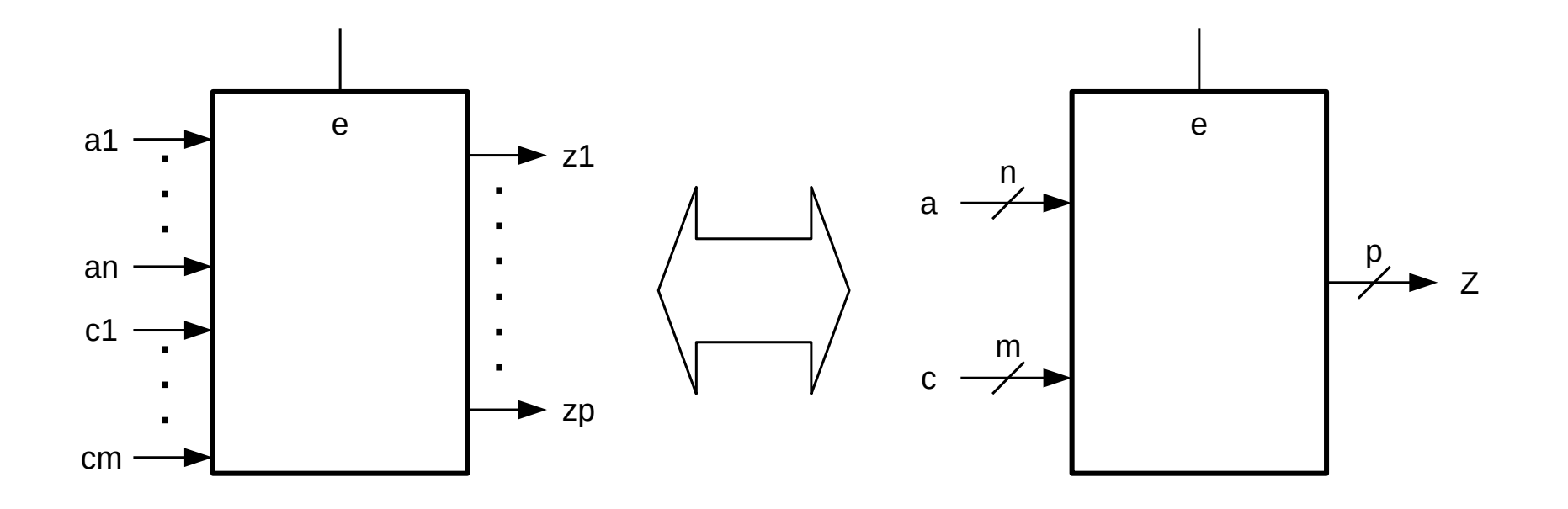

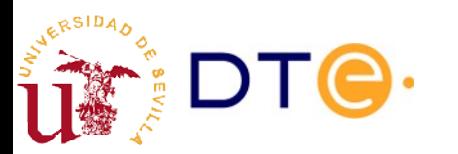

## **Decoder**

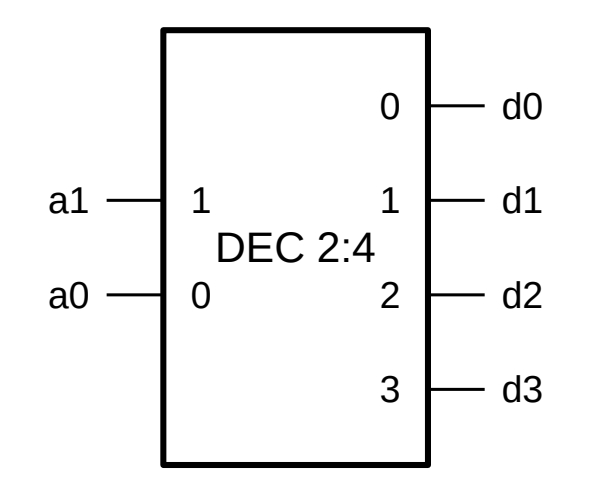

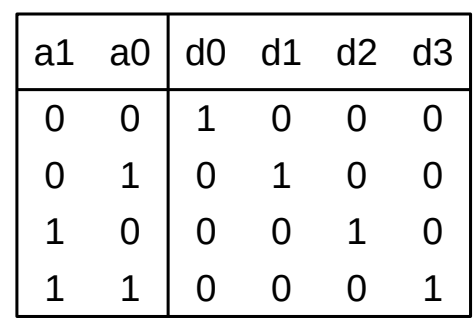

Only one active output for each input vector

- n inputs
- 2n outputs

Implement all the minterms of the input variables

- d0 = m0 =  $\overline{a1}$   $\overline{a0}$
- d1 = m1 =  $\overline{a1}$  a0
- $d2 = m2 = a1 \overline{a0}$
- $d3 = m3 = a1 a0$

Natural binary to one-hot code converter.

module dec4 ( input wire [1:0] a, output reg [3:0] d ); always @(a) case (a)  $2'$ h $0: d = 4'$ b $0001;$  $2'$ h1: d = 4'b0010;  $2'$ h2: d = 4'b0100;  $2'$ h3: d = 4'b1000; endcase endmodule // dec4

### Decoder with enable

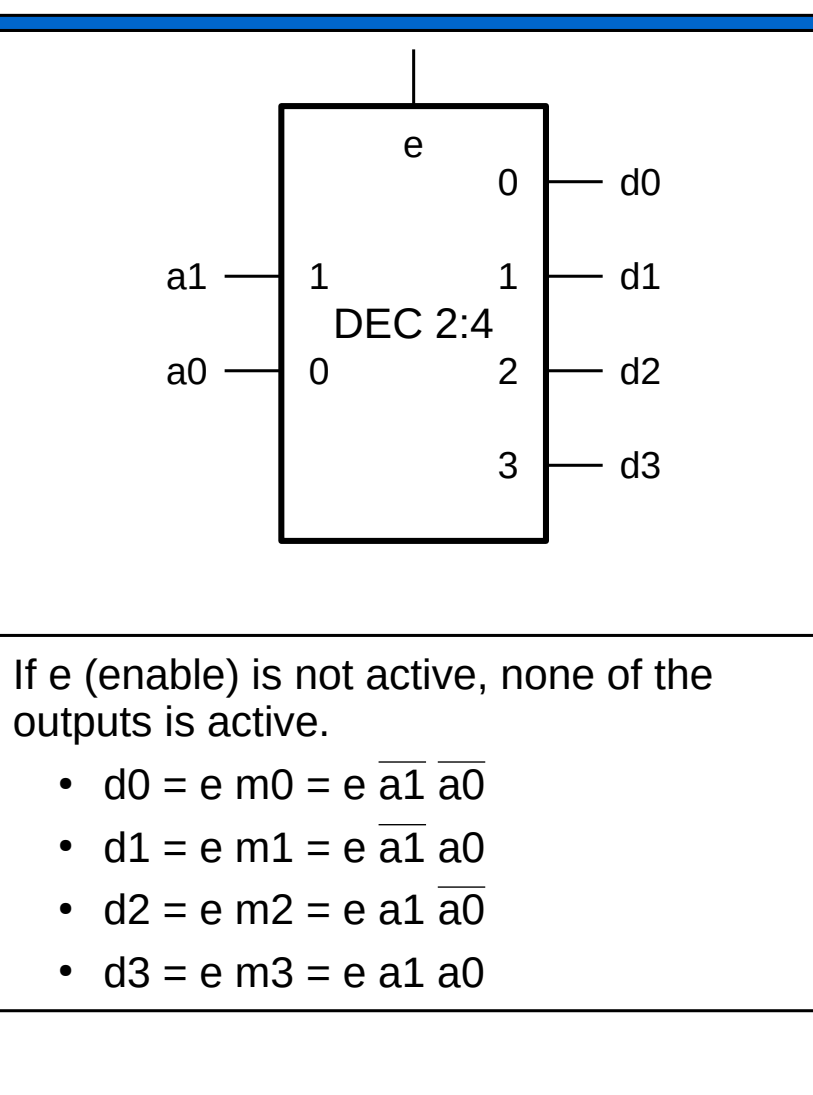

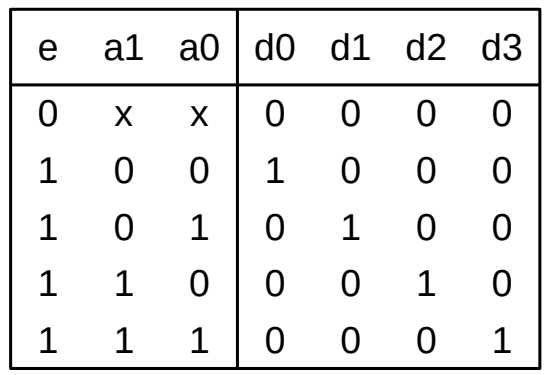

```
module dec4 (
    input wire [1:0] a,
    input wire e,
    output reg [3:0] d
    );
always @(a, e)
    if (e == 0)d = 4' b0000;
    else
        case (a)
             2'h0: d = 4'b0001;2'h1: d = 4'b0010;
             2'h2: d = 4'b0100;
             2'h3: d = 4'b1000;
        endcase
endmodule // dec4
```
## Decoder with enable. Active low

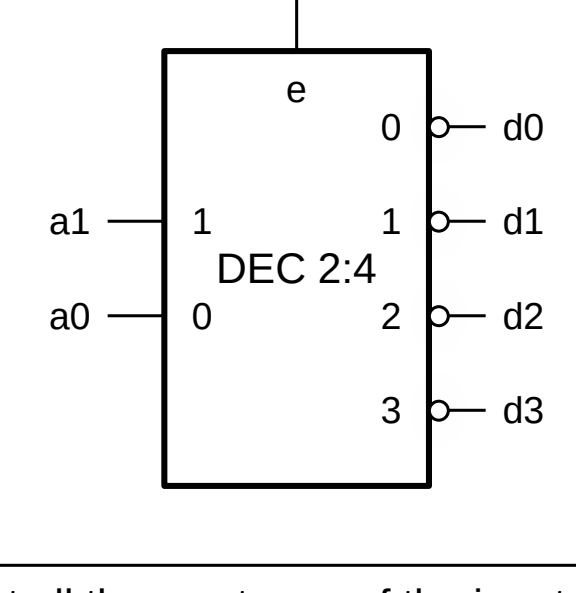

Implement all the maxterms of the input variables (plus enable).

- $\cdot$  d0 = e+M0 = e+a1+a0
- $d1 = e + M1 = e + a1 + a0$
- $d2 = e + M2 = e + \overline{a1} + a0$
- $d3 = e + M3 = e + \overline{a1} + \overline{a0}$

Natural binary to one-cold code converter.

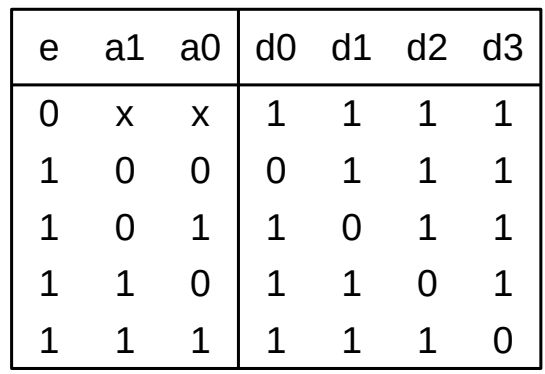

```
module dec4 (
    input wire [1:0] a,
    input wire e,
    output reg [3:0] d
    );
always @(a, e)
    if (e == 0)d = 4'b1111;
    else
        case (a)
             2'h0: d = 4'b1110;2'h1: d = 4'b1101;
             2'h2: d = 4'b1011;
             2'h3: d = 4'b0111:
        endcase
endmodule // dec4
```
### Decoder design

- Just implement all the minterms/maxterms of the input variables.
- Enable signal:
	- Applied to all outputs.
	- Can be added post-design.

**Example 1:** design these decoders using logic gates

- DEC 2:4
- DEC 2:4, active low with active low enable

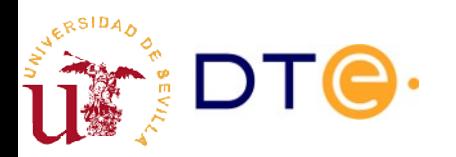

## Logic function design with decoder + gates

Decoders provide a direct way to implement functions expressed as a sum of minterms or product of maxterms.

> **Example 2**:  $f(x, y, z) = \sum (2, 3, 6, 7) = \prod (0, 1, 4, 5)$ Design f using a DEC 3:8 (active-high output) and an OR gate Design f using a DEC 3:8 (active-low output) and an AND gate.

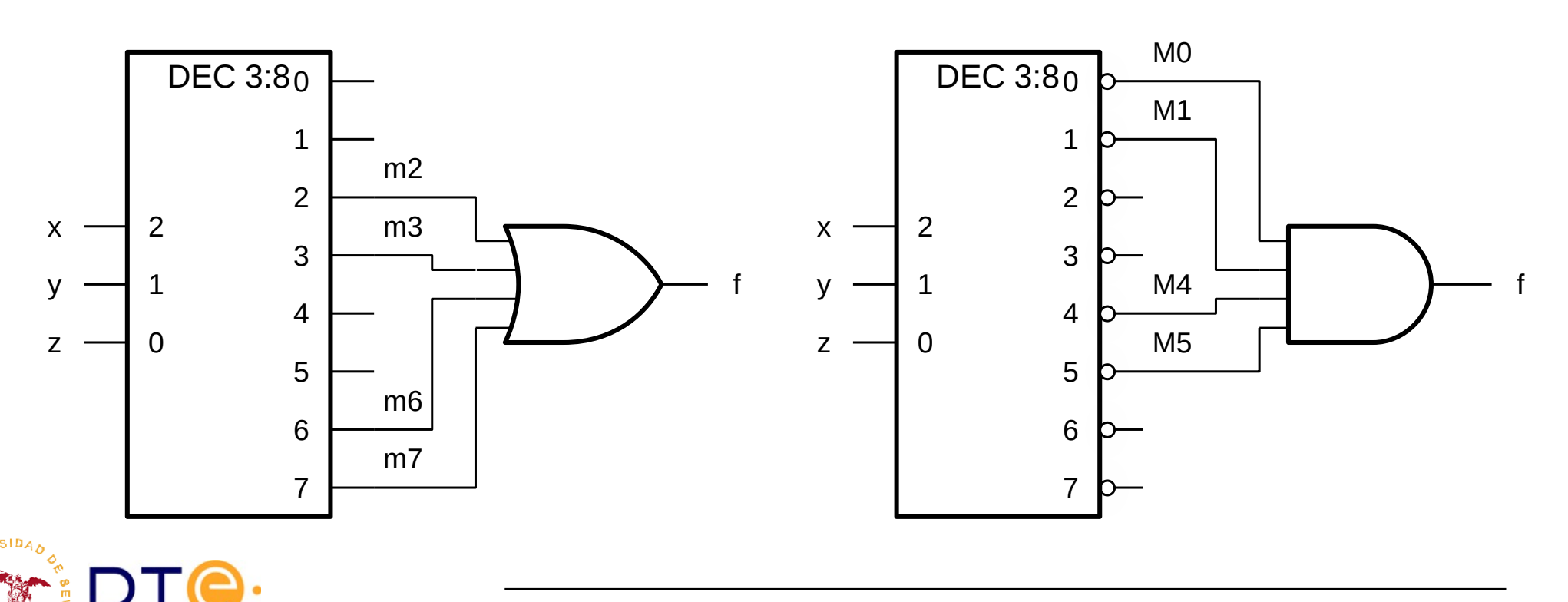

## Decoder + gates: equivalent designs

- The structure DEC-OR is a particular case of the AND-OR
	- The AND part are the minterms generated by the decoder.
	- DEC-OR is equivalent to DEC-NAND.
- The structure DEC-AND is particular case of the OR-AND
	- The OR part are the maxterms generated by the decoder.
	- DEC-AND is equivalent to DEC-NOR.

**Example 3**:  $f(x, y, z) = \sum (2, 3, 6, 7) = \prod (0, 1, 4, 5)$ 

- a) Design f using a DEC 3:8 (active-low output) and a NAND gate
- b) Design f using a DEC 3:8 (active-high output) and a NOR gate.

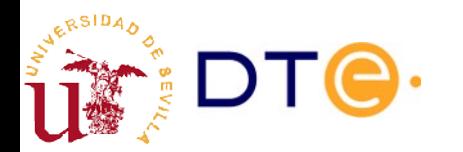

# **Multiplexer**

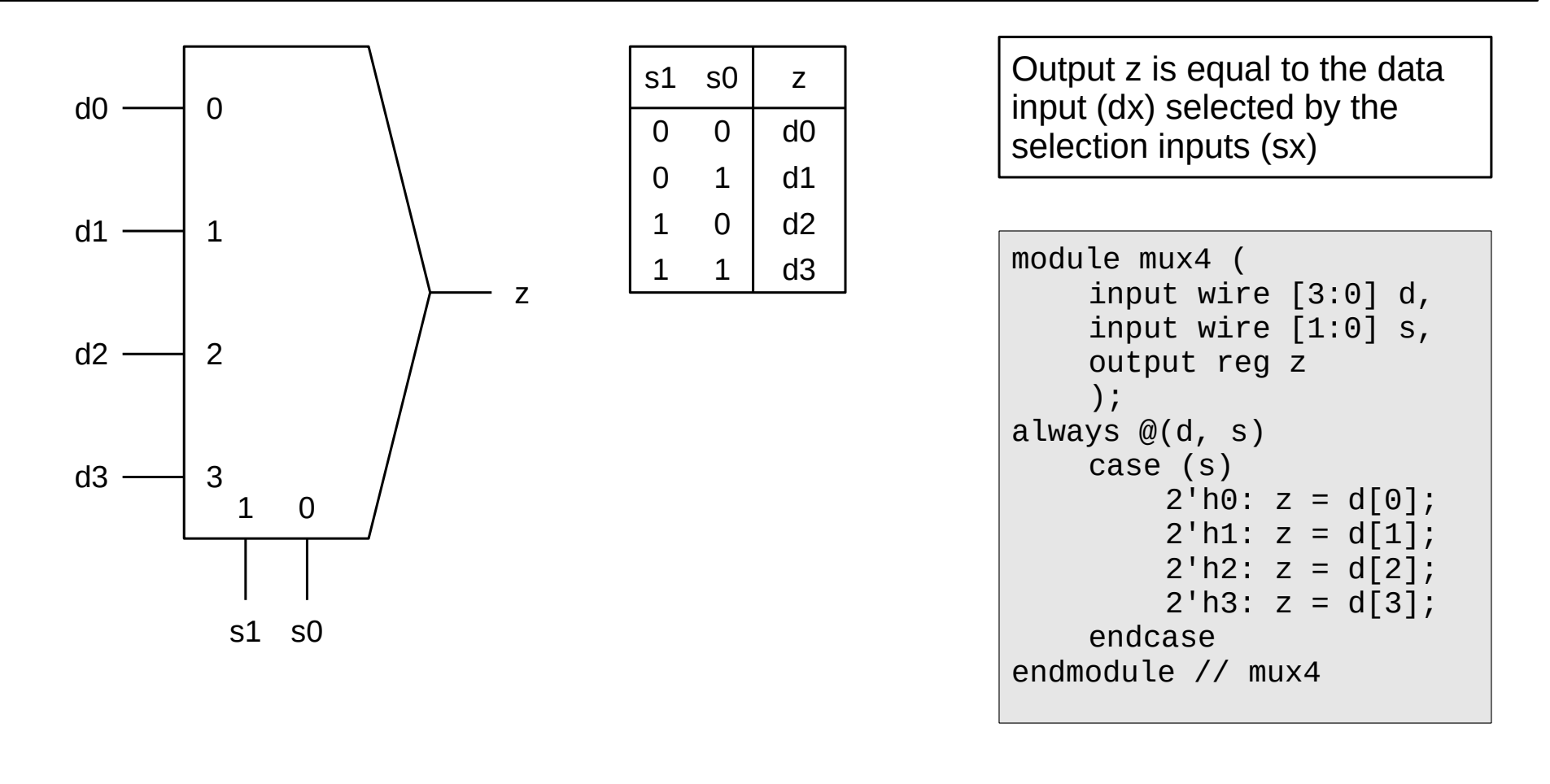

### $z = \overline{s1} \overline{s0}$  d0 +  $\overline{s1}$  s0 d1 + s1  $\overline{s0}$  d2 + s1 s0 d3

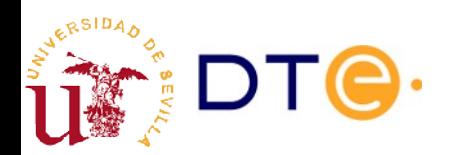

## Multiplexer with enable

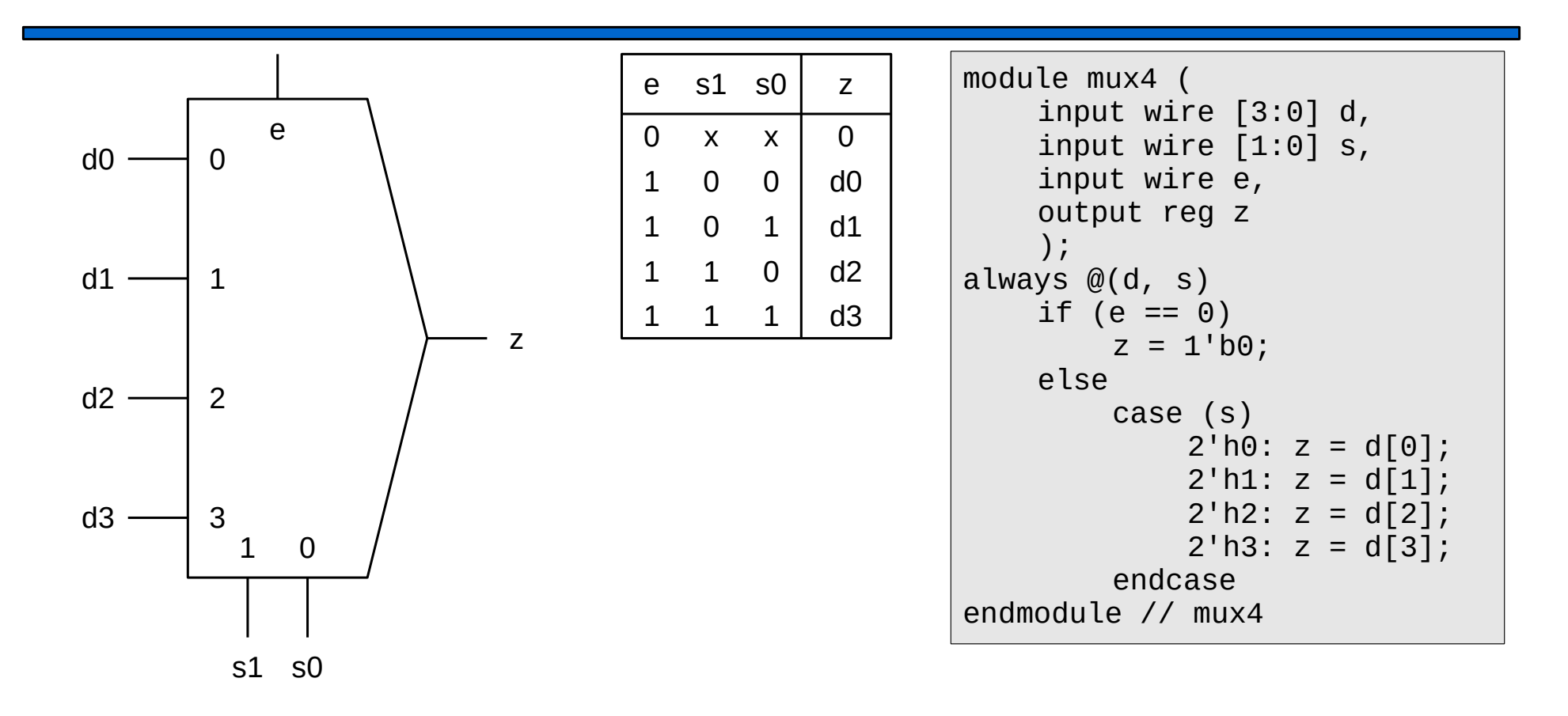

 $z = e \overline{s1} \overline{s0}$  d0 + e  $\overline{s1}$  s0 d1 + e s1  $\overline{s0}$  d2 + e s1 s0 d3

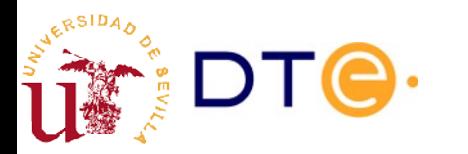

# Multiplexer design

- Option 1: as a generic logic function (using a K-map)
	- Complex and unfeasible even for a few data inputs.
- Option 2: using a modular design and taking advantage of the regularity of the operation of the device for each data input.
	- Step 1: generate all the minterms of the selection inputs.
	- Step 2: AND each minterm with the corresponding data input.
	- Step 3: OR all the obtained terms

Example 4:

a) Design a MUX 8:1

b) Design a MUX 4:1 with an active-low enable input

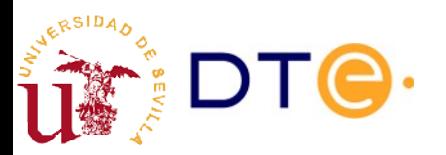

# Logic function design with multiplexers

• Based on the Shannon's expansion theorem.

$$
f(x_1, ..., x_1, ..., x_n) = \overline{x}_1 f(x_1, ..., 0, ..., x_n) + x_1 f(x_1, ..., 1, ..., x_n)
$$
  
\n
$$
f(x_1, x_2, x_3) = \overline{x}_1 f(0, x_2, x_3) + x_1 f(1, x_2, x_3) =
$$
  
\n
$$
\overline{x}_1 \overline{x}_2 f(0, 0, x_3) + \overline{x}_1 x_2 f(0, 1, x_3) + x_1 \overline{x}_2 f(1, 0, x_3) + x_1 x_2 f(1, 1, x_3) =
$$
  
\n
$$
\overline{x}_1 \overline{x}_2 \overline{x}_3 f(0, 0, 0) + \overline{x}_1 \overline{x}_2 x_3 f(0, 0, 1) + \overline{x}_1 x_2 \overline{x}_3 f(0, 1, 0) + \overline{x}_1 x_2 x_3 f(0, 1, 1) +
$$
  
\n
$$
x_1 x_2 x_3 f(1, 0, 0) + x_1 x_2 x_3 f(1, 0, 1) + x_1 x_2 \overline{x}_3 f(1, 1, 0) + x_1 x_2 x_3 f(1, 1, 1)
$$
  
\n
$$
f(x_1, x_2, x_3) = \overline{x}_1 \overline{x}_2 \overline{x}_3 f_0 + \overline{x}_1 \overline{x}_2 x_3 f_1 + \overline{x}_1 x_2 \overline{x}_3 f_2 + \overline{x}_1 x_2 x_3 f_3 + x_1 x_2 x_3 f_4 + x_1 x_2 x_3 f_5 + x_1 x_2 x_3 f_6 + x_1 x_2 x_3 f_7
$$

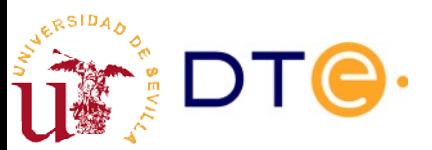

# Logic function design with multiplexers

Example 5

Design  $f(x, y, z) = \sum(2, 3, 6, 7)$  with MUX 8:1

Example 6 Design f(w, x, y, z) =  $\Sigma(0, 1, 2, 6, 7, 8, 12, 14, 15)$ a) with MUX 8:1 b) with MUX 4:1

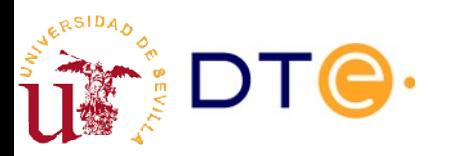

### **Demultiplexer**

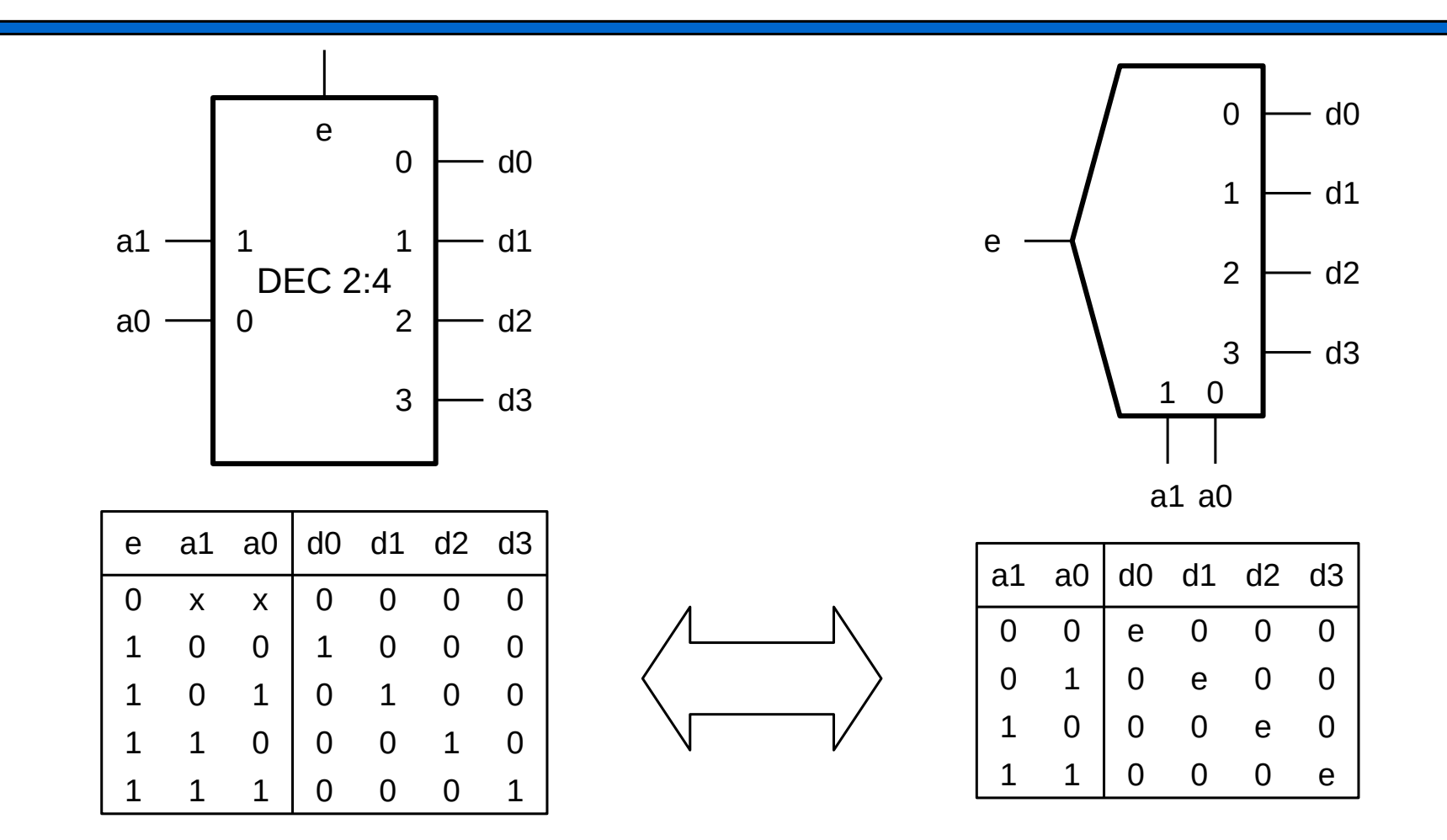

The decoder (with enable) and the demultiplexer are the same circuit

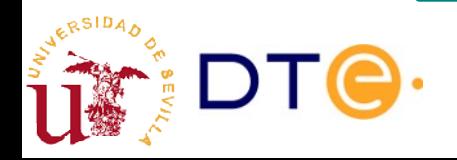

## Multi-channel multiplexers

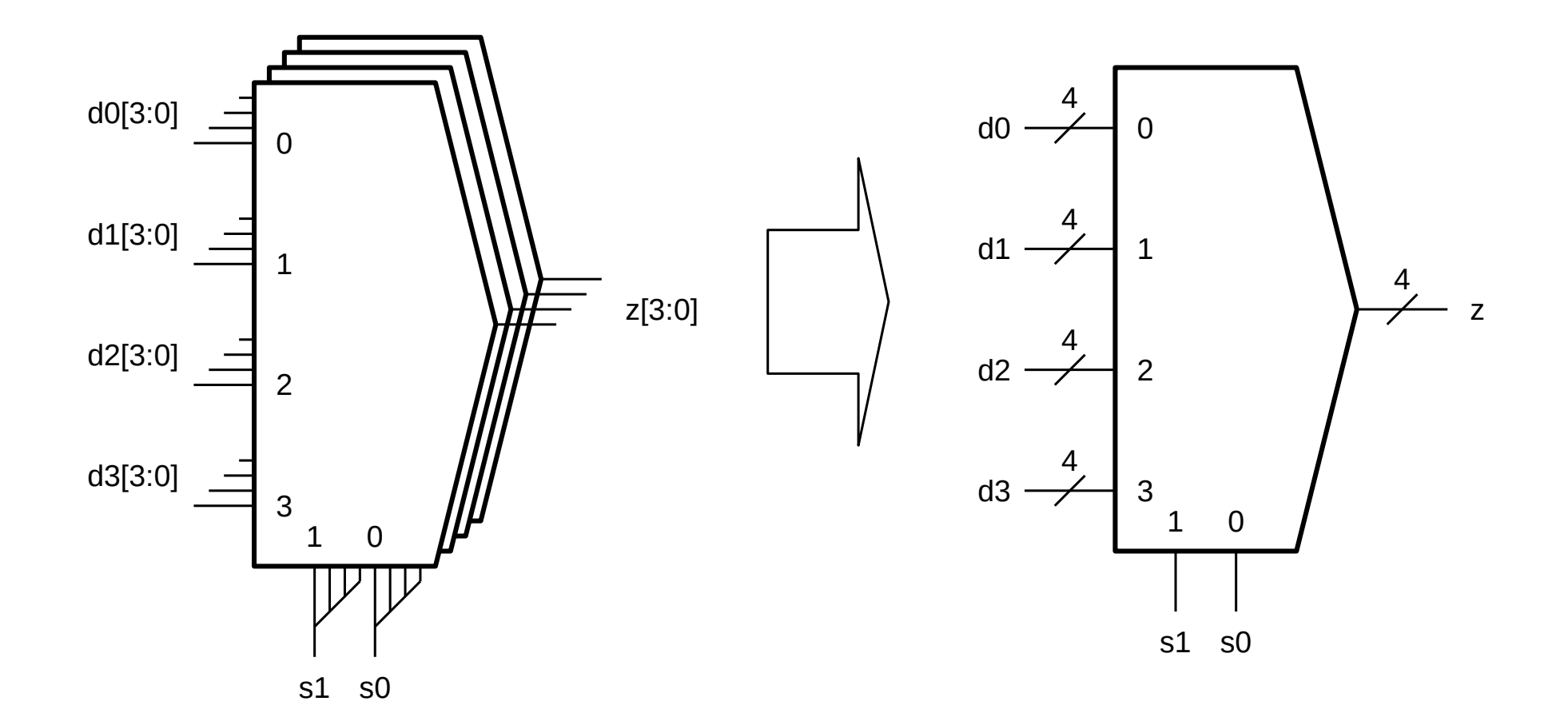

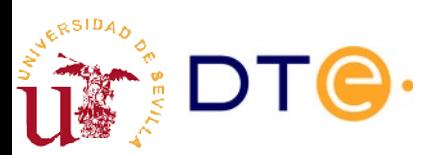

## **Encoders**

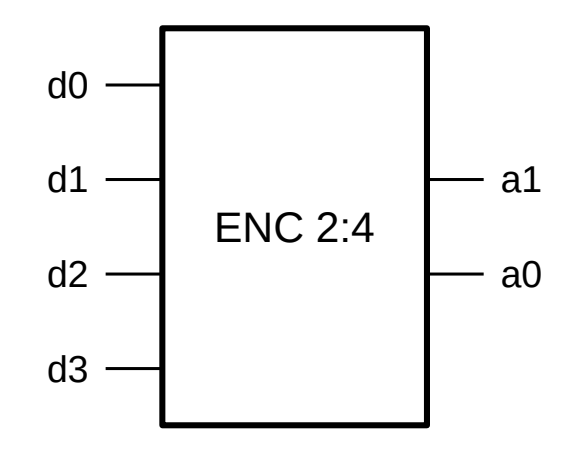

Encoders output the number of the input that is active.

Inputs can be active low or high.

Output value can be "encoded" in different forms:

- Natural binary
- Grav
- $\cdot$  Ftc.

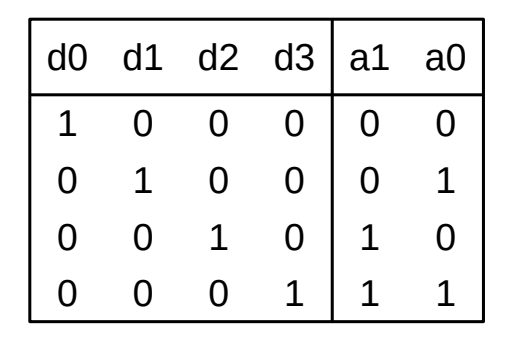

Other values are "don't cares"

```
module enc (
    input wire [3:0] d,
    output reg [1:0] a
    );
    always @(d)
        case (d)
        4'b0001: a = 2'b00;
        4'b0010: a = 2'b01;
        4'b0100: a = 2'b10;
        4'b1000: a = 2'b11;
        default: a = 2'bxx;
        endcase
endmodule
```
## Priority encoders

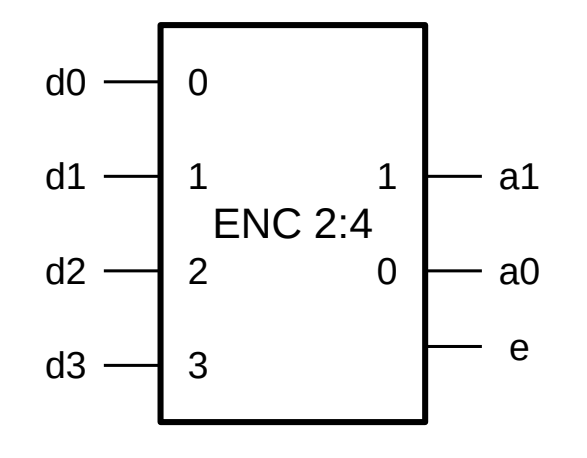

Priority encoders solve the problem of having "don't cares" by using different priorities for the inputs

Output "e" activates when no input is active: there is nothing to encode.

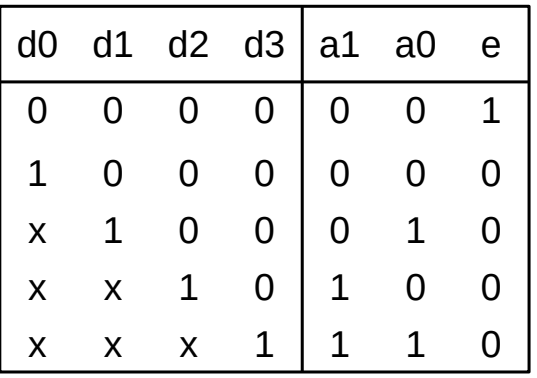

```
module pri_enc (
    input wire [3:0] d,
    output reg [1:0] a
    );
    always @(d)
         if (d[3]) a = 2'b11;
         else if (d[2]) a = 2'b10;
         else if (d[1]) a = 2'b01;<br>else a = 2'b00;
         else a \overline{a}assign e = -|d;endmodule
```
### Encoder design

- Option 1: as a generic logic function (using a K-map)
	- Complex and unfeasible even for a few data inputs.
- Option 2: using a modular design and taking advantage of the regularity of the operation of the device for each data input.
- E.g.: modular design of a priority encoder.
	- $(a_1, a_0) = d_3$  (value of  $(a_1, a_0)$  when  $d_3 = 0$ ) + d3 (1,1)
	- Obtain "value of  $(a_1,a_0)$  when  $d_3=0$ " in the same way and substitute.

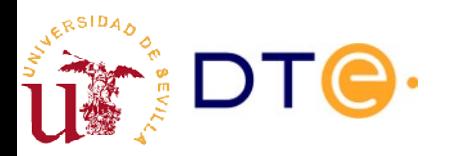

### Encoder design

#### Example 6

Design the following encoders using K-maps:

a) 4-bit binary encoder

b) 4-bit Gray encoder

Add an enable input signal after completing the design.

Example 7

Design a 4-bit priority encoder using modular design: i.e. derive the logic expression from the encoder behavior.

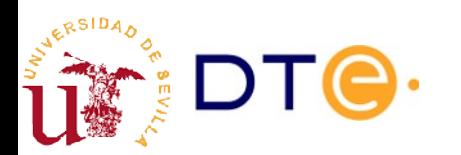

## Logic gates as pass through blocks

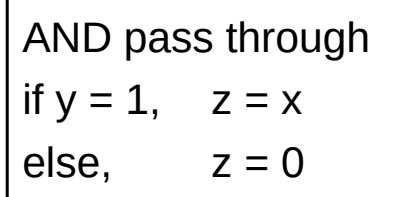

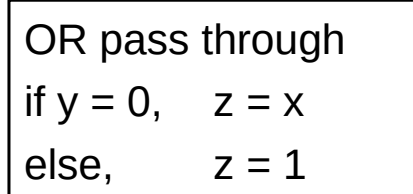

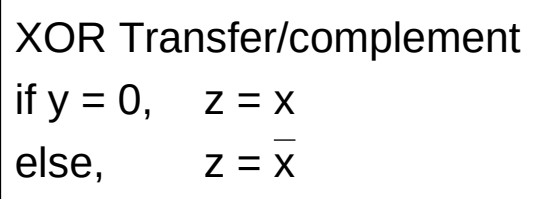

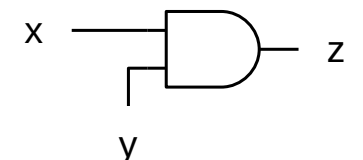

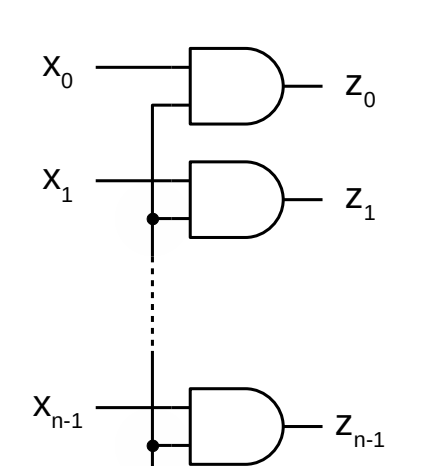

y

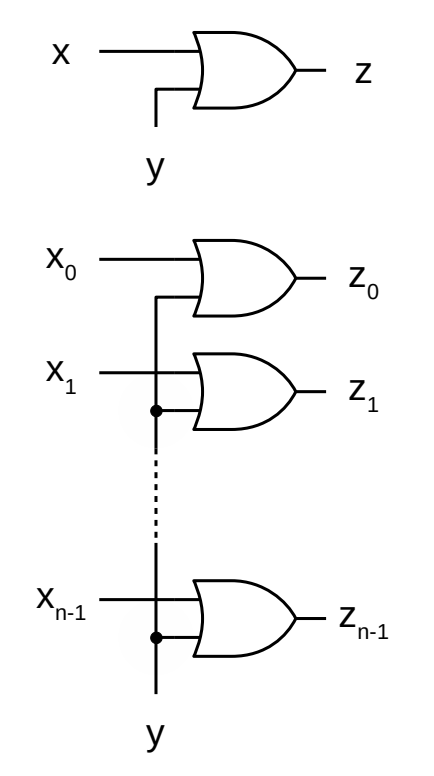

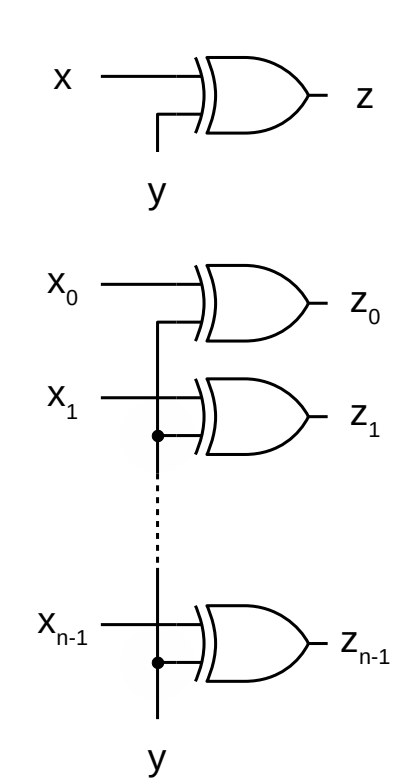

### Code converters

- Convert information from one encoding to another (information does not change, only its representation)
	- (Natural) binary to Gray
	- Gray to binary

– ...

– BCD/7-segment

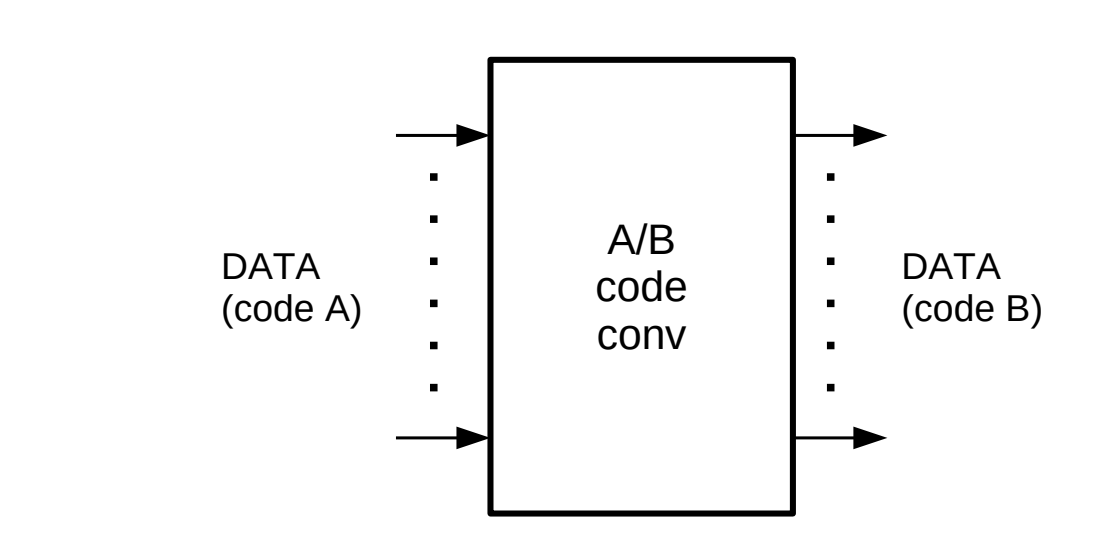

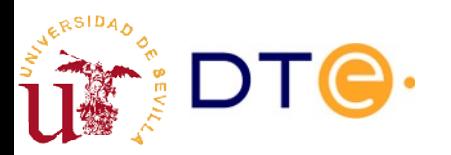

### Example: 2-bit Bin/Gray converter

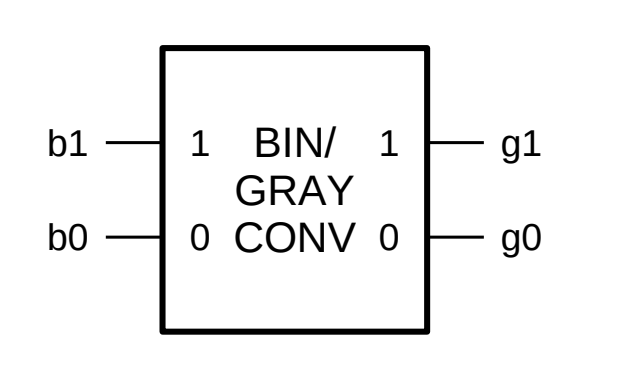

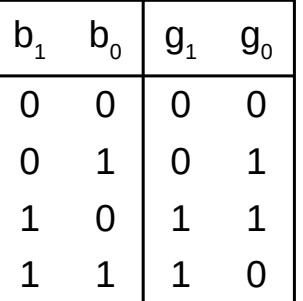

$$
g1 = b1
$$
  

$$
g0 = b1b0 + b1b0
$$
  

$$
g0 = b1 \oplus b0
$$

$$
\begin{array}{c}\n b_1 \\
 \hline\n b_0\n \end{array}\n \begin{array}{c}\n \begin{array}{c}\n \hline\n \end{array}\n \end{array}\n \begin{array}{c}\n \begin{array}{c}\n \hline\n \end{array}\n \end{array}\n \begin{array}{c}\n \hline\n \end{array}\n \begin{array}{c}\n \hline\n \end{array}\n \end{array}\n \begin{array}{c}\n \hline\n \end{array}\n \begin{array}{c}\n \hline\n \end{array}\n \end{array}
$$

// Procedural description module bin\_gray2 ( input wire [1:0] b, output reg [1:0] g ); always @(b) case (b):  $2'$ b00:  $q = 2'$ b00;  $2'$ b01:  $q = 2'$ b01;  $2'$ b10:  $q = 2'$ b11; default:  $q = 2'10$ ; end endmodule

// Functional description module bin\_gray2 ( input wire [1:0] b, output wire [1:0] g ); assign  $g[1] = b[1]$ ; assign  $q[0] = b[1] \wedge b[0];$ endmodule

Departamento de Tecnología Electrónica – Universidad de Sevilla 29

# Binary to Gray generic code converter

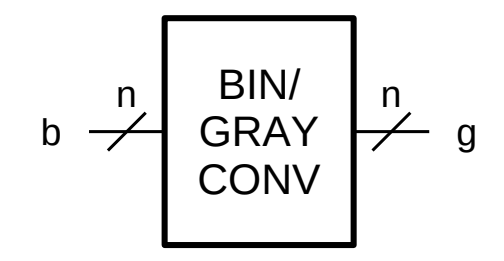

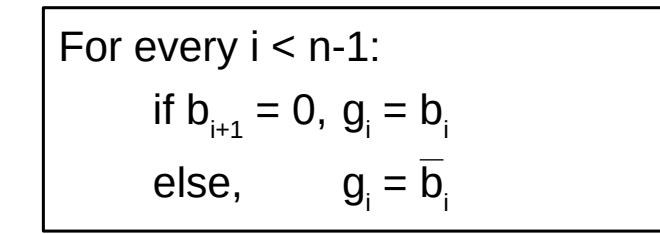

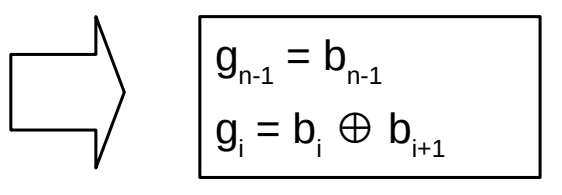

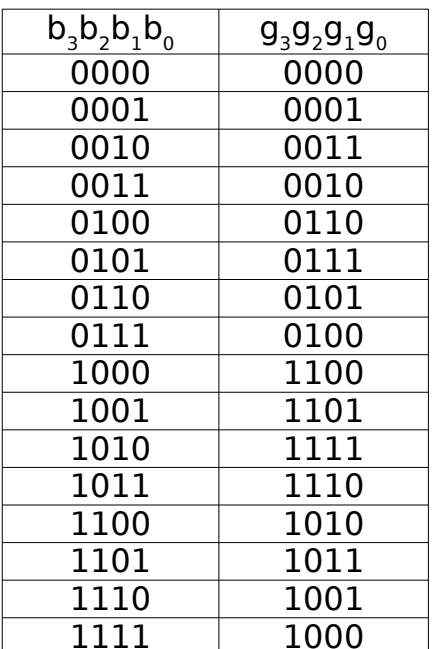

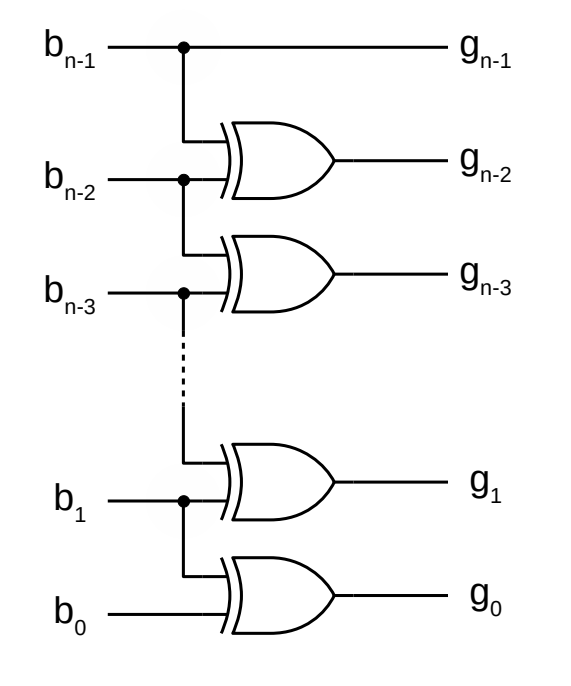

module bin\_gray #( parameter  $n = 4$  )( input wire [n-1:0] b, output reg [n-1:0] g ); integer i; always @(\*) begin  $g[n-1] = b[n-1];$ for  $(i=n-2; i>=0; i=i-1)$  $q[i] = b[i] \wedge b[i+1];$  end endmodule

# Gray to binary generic code converter

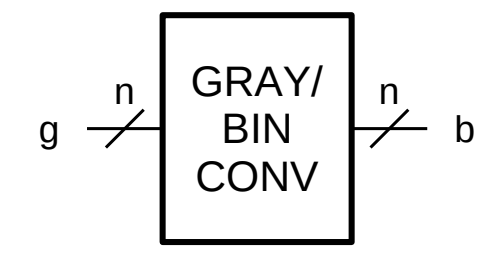

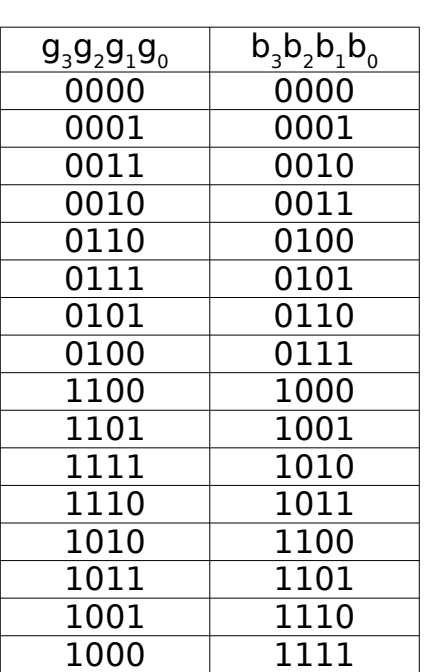

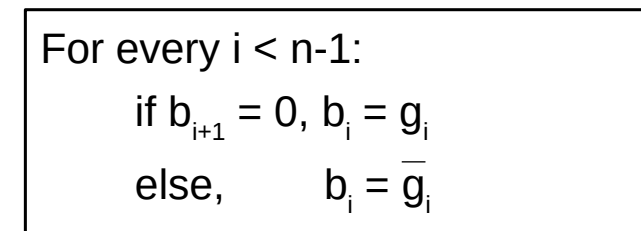

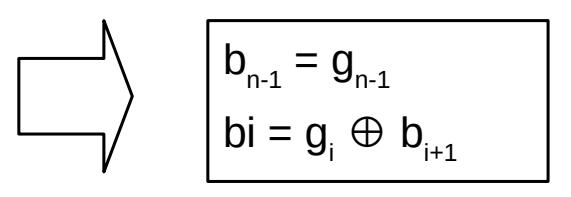

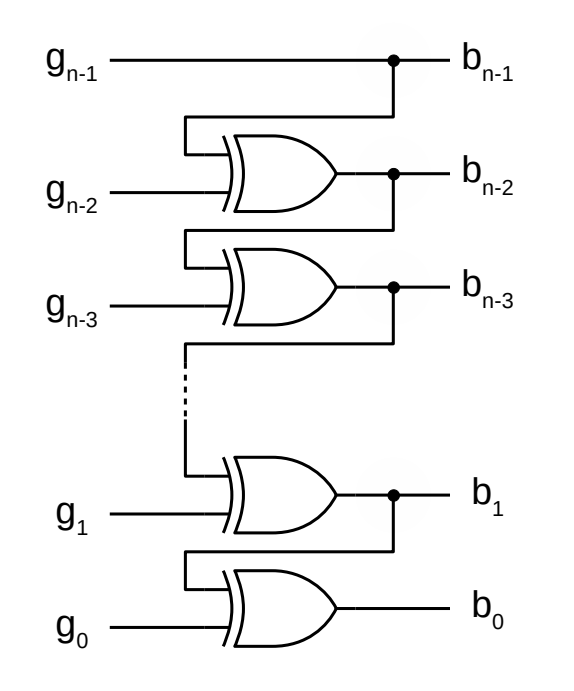

module gray\_bin #( parameter  $n = 4$  )( input wire [n-1:0] g, output reg [n-1:0] b ); integer i; always @(\*) begin  $b[n-1] = g[n-1]$ ; for  $(i=n-2; i>=0; i=i-1)$  $b[i] = q[i] \wedge b[i+1];$  end endmodule

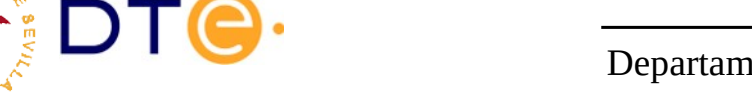

## BCD/7-segment converter

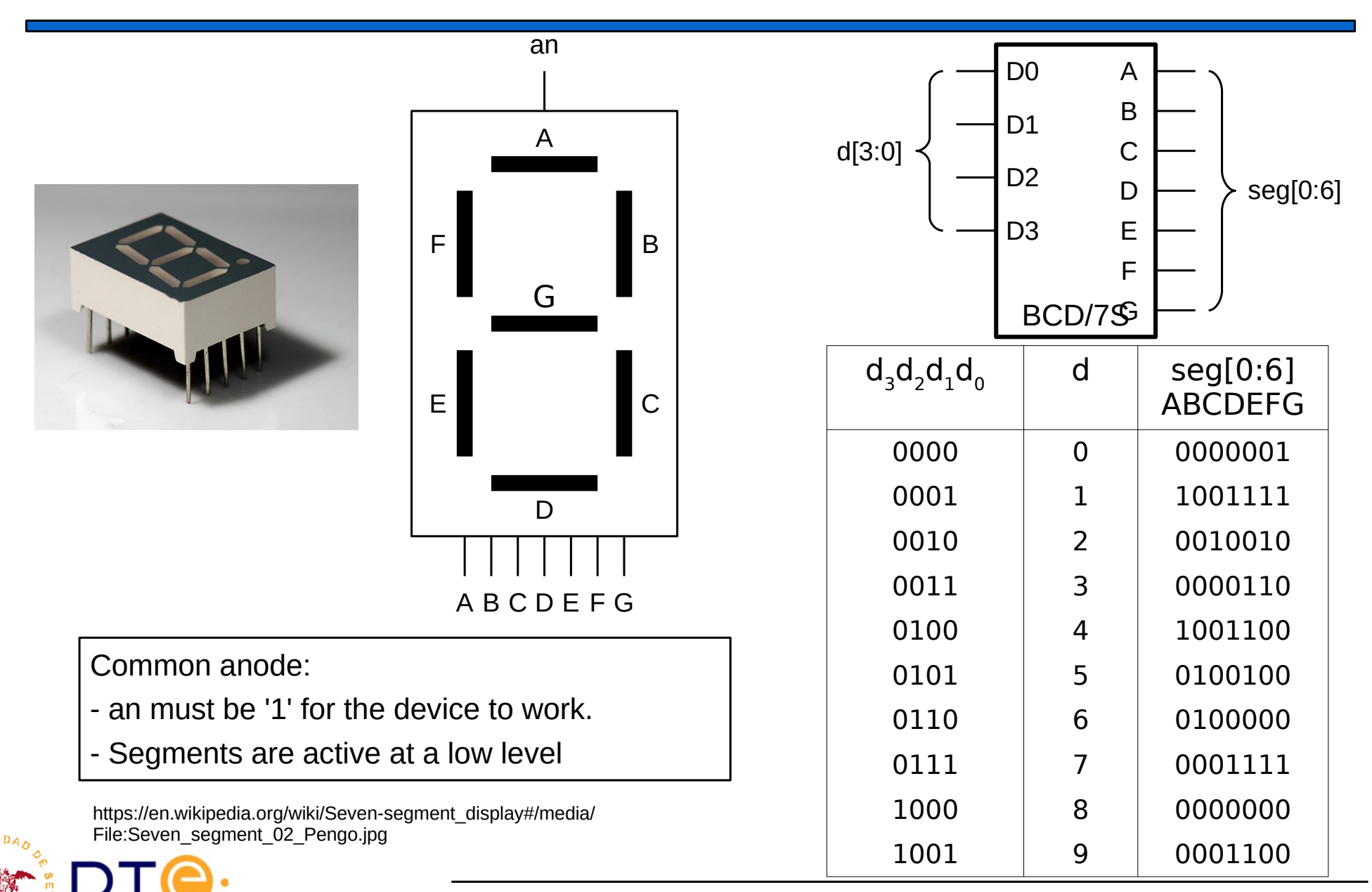

Departamento de Tecnología Electrónica – Universidad de Sevilla 32

## BCD/7-segment converter

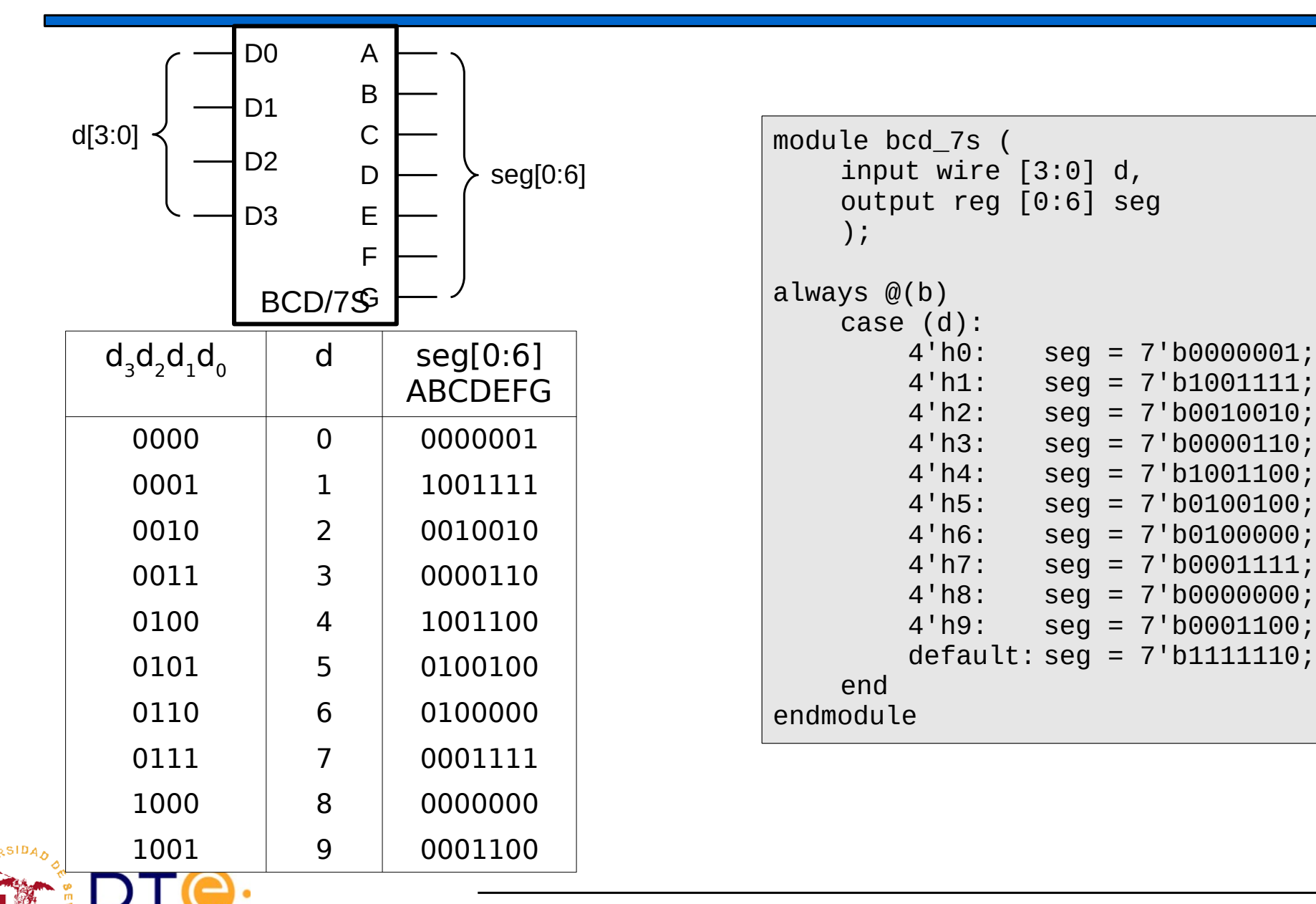

### Comparators: simple comparator

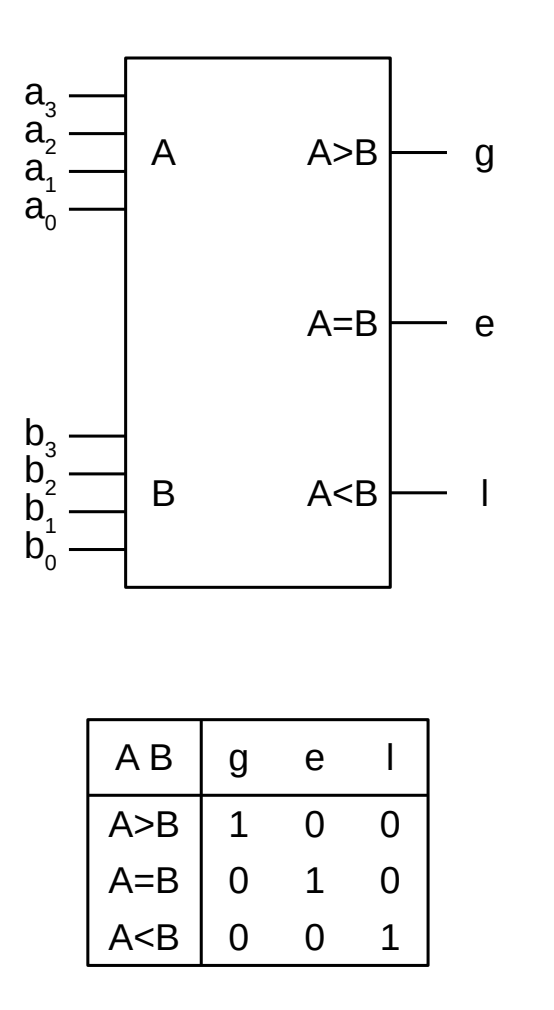

```
module comp4(
   input [3:0] a,
   input [3:0] b,
   input g0, e0, l0,
   output reg g, e, l
);
   always @(*) begin
    if (a > b){g, e, l} = 3' b100;else if (a < b)
```
 ${g, e, l} = 3'b001;$ 

 ${g, e, l} = {0, 1, 0}$ ;

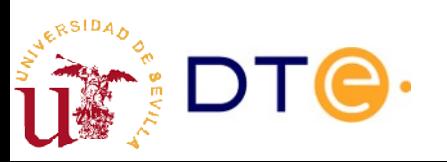

else

end

endmodule

### Comparators: with cascade inputs

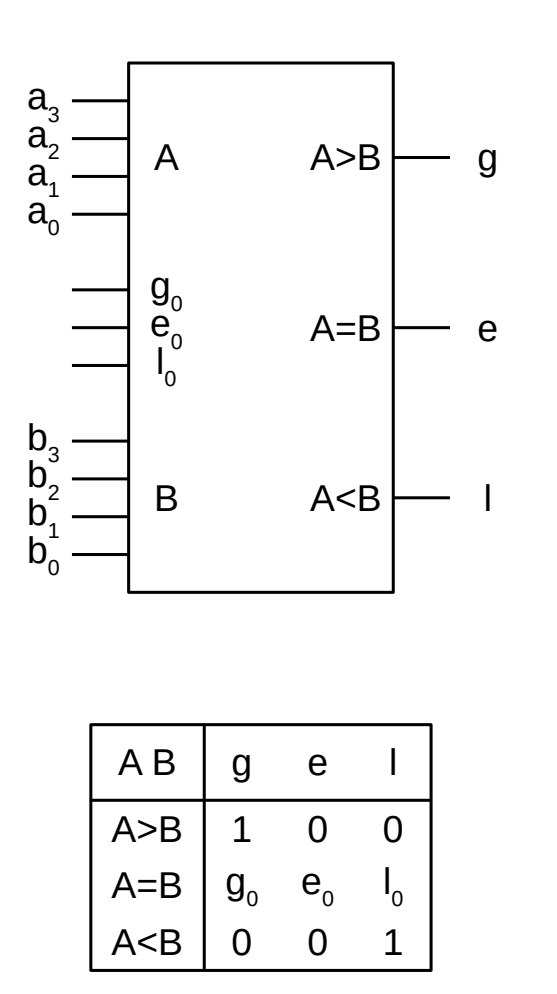

```
module comp4(
   input [3:0] a,
   input [3:0] b,
   input g0, e0, l0,
   output reg g, e, l
);
   always @(*) begin
    if (a > b){g, e, l} = 3' b100;else if (a < b)
```

```
{g, e, l} = 3'b001; else
     {g, e, l} = {g0, e0, l0};
 end
```

```
endmodule
```
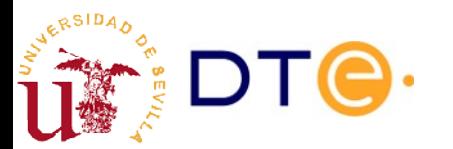

### Comparators: cascade inputs usage

12-bit comparator out of 4-bit comparators

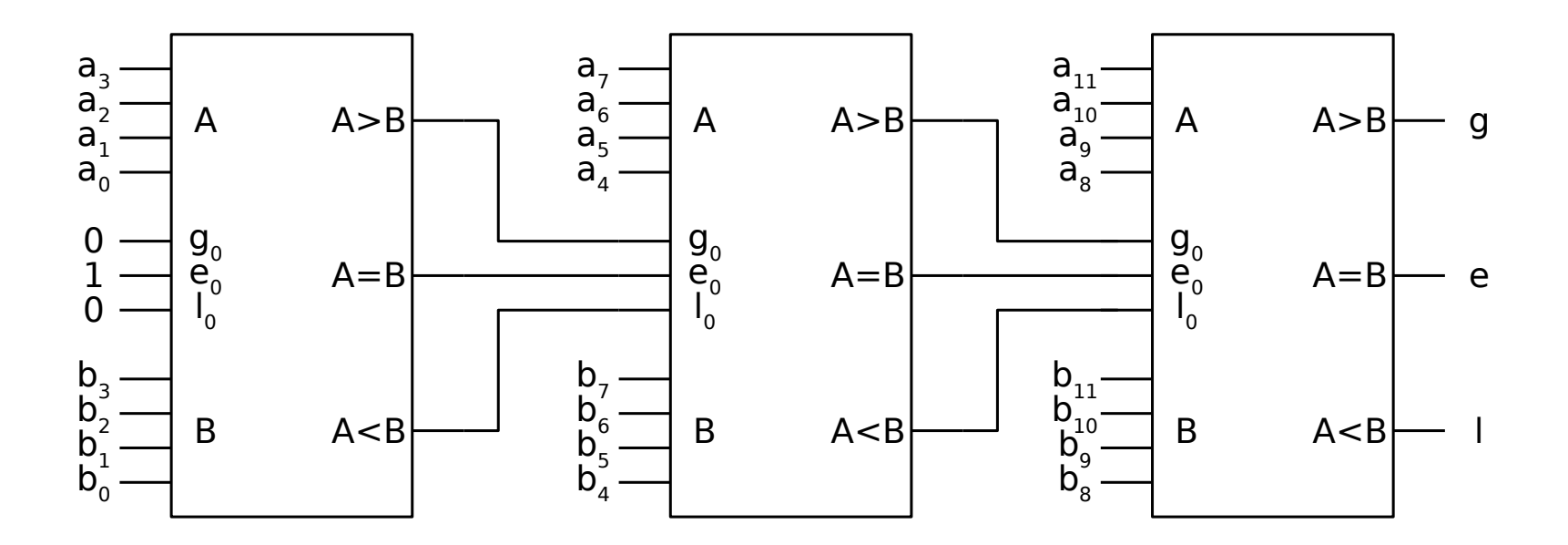

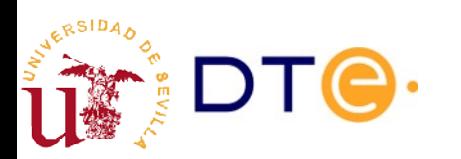

# Parity detectors/generators

**Definition**: Given a word x of n bits from  $x_{0}$  to  $x_{n-1}$ , we define the parity of the word up to bit i in x,  ${\sf p}_{_{\sf i}},$  so that:

 $p_{i}$  = 0 if the number of bits set to 1 from  $x_{0}$  to  $x_{i\text{-}1}$  is an even number.

 $p_{i}$  = 1 if the number of bits set to 1 from  $x_{0}$  to  $x_{i-1}$  is an odd number.

**Theorem**:  $p_{0} = x_{0}$ .

**Theorem**: 
$$
p_i = p_{i-1}
$$
 if  $x_i = 0$ ;  $p_i = \overline{p}_{i-1}$  if  $x_i = 1$ .

**Corolary**:  $p_i = x_i \oplus p_{i-1}$ .

**Definition**: Given a word x of n bits from  $x_0$  to  $x_{n-1}$ , we define the parity of word  $x$ ,  $p(x)$ , as the parity up to bit n-1 of x.

**Theorem**: A word x of n bits augmented with its parity bit produces a n+1 bits word of even parity.

**Theorem**: A word x of n bits augmented with the complement of its parity bit produces a n+1 bits word of odd parity.

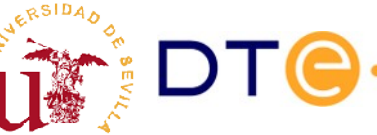

### Parity detectors/generators

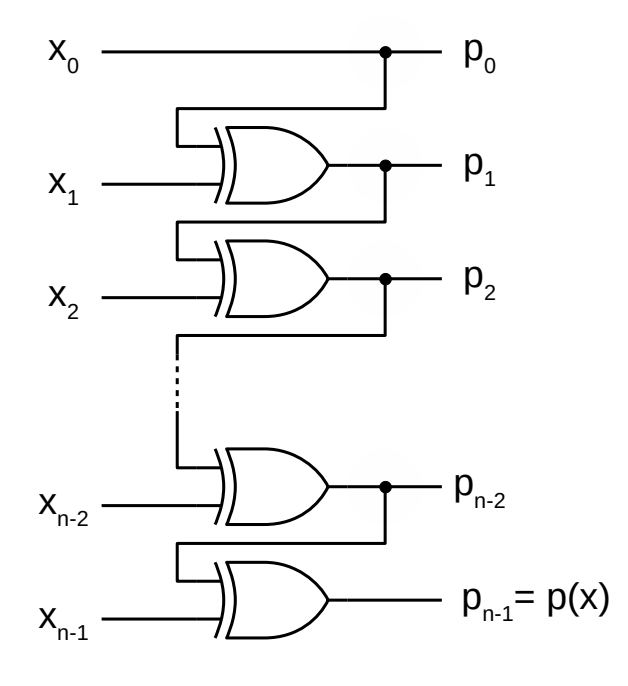

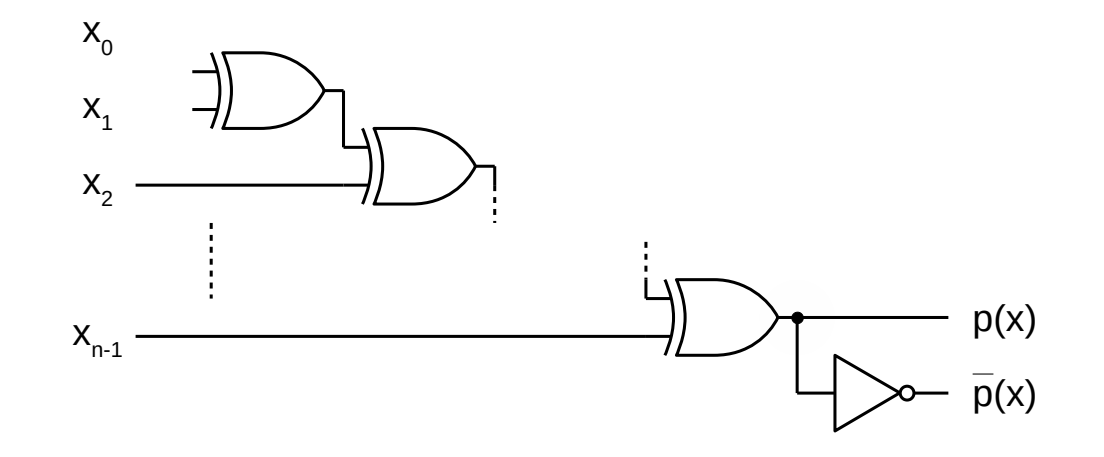

- $p(x)$ 
	- Odd parity detection (p=1).
	- Even parity generation.
- $\overline{p}(x)$ 
	- Even parity detection  $(p=1)$ .
	- Odd parity generation.

# Design methodology with subsystems

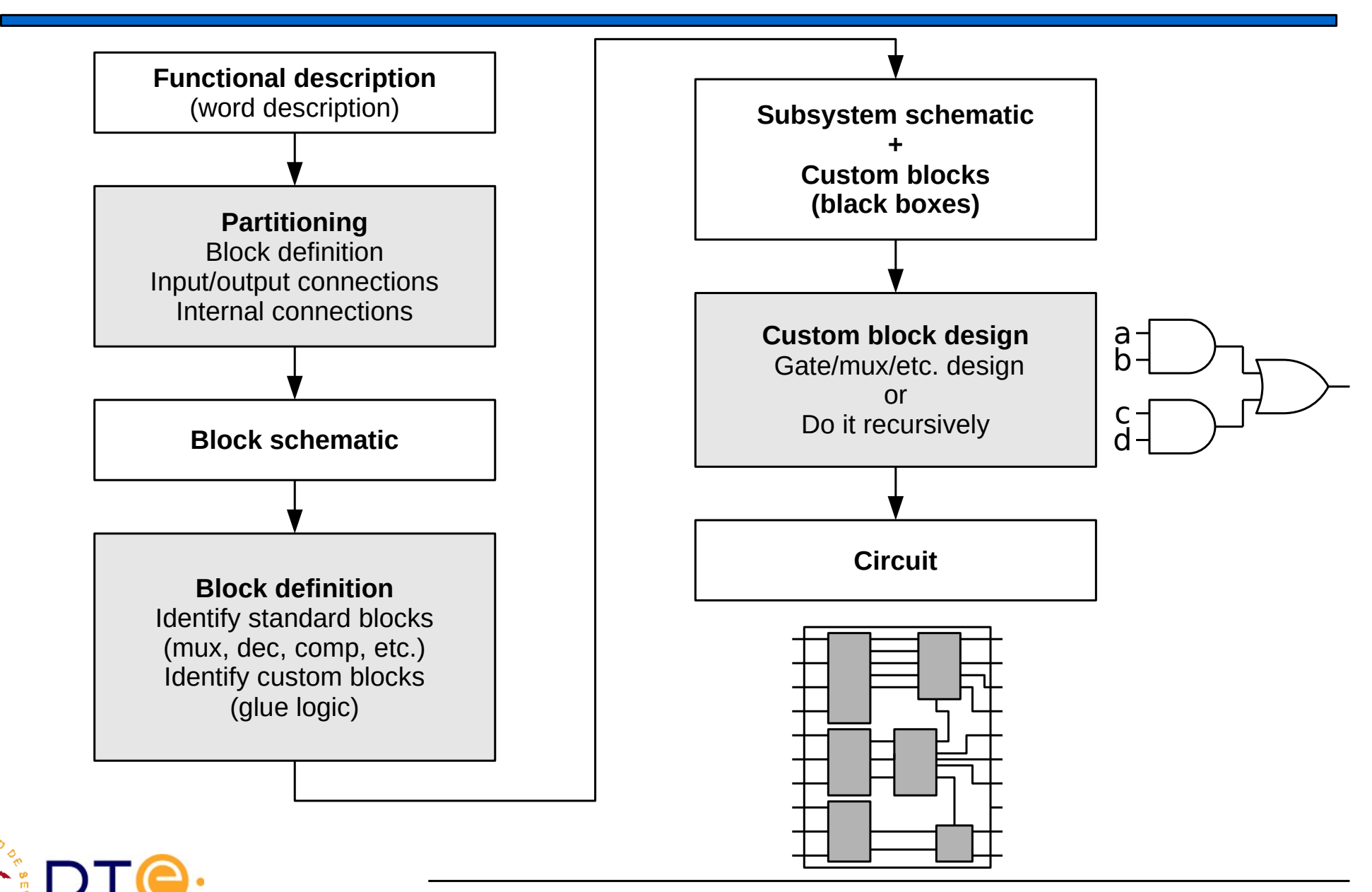

Departamento de Tecnología Electrónica – Universidad de Sevilla 39

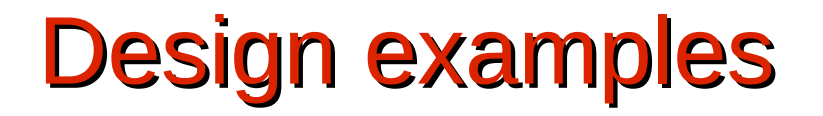

#### **Example 8**

We need to design an interface module for an old teletype system in order to connect it to a standard serial computer port. The teletype generates 7-bit ASCII character codes while our computer can only receive 8-bit words (bytes) that must have even parity.

- a) Design a module that reads 7-bit words through a 'tt in' input signal and generates 8-bit words with leading even parity bit in output signal 'pdata' (bit 7 in pdata is the parity bit and the rest of the bits are copied from tt in)
- b) Add a control signal 'p' to the system to select the parity of the generated output so that the output will be even when  $p=0$  and odd when  $p=1$ .

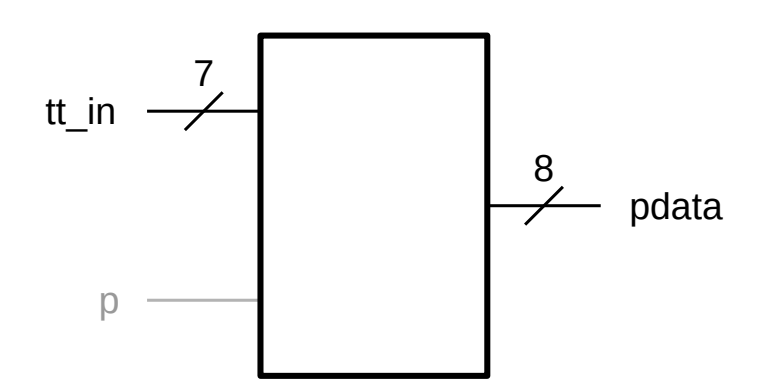

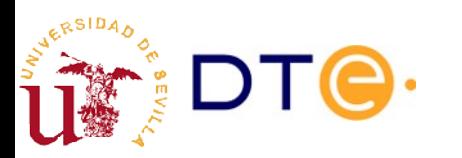

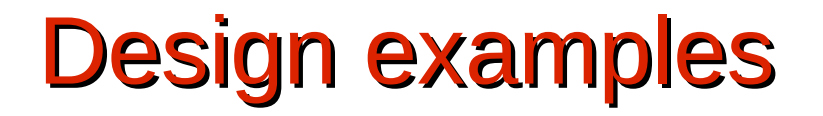

#### **Example 9**

Two experiments are carried out in two rooms A and B. It is important to know the maximum temperature achieved in both rooms. Temperature sensors provide digital reading of the temperature through 4-bit signals 'ta' and 'tb' that range from 0 to 9. We need a circuit that displays the temperature achieved in the room with the highest temperature.

- a) Design a digital circuit using standard combinational subsystems that generates the 7-segment code 'sseg' for the temperature in the room with the highest temperature.
- b) Add two additional output to the system 'la' and 'lb' to control two LEDs. 'la' should be '1' when ta>=tb, and 'lb should be '1' when tb>=ta.

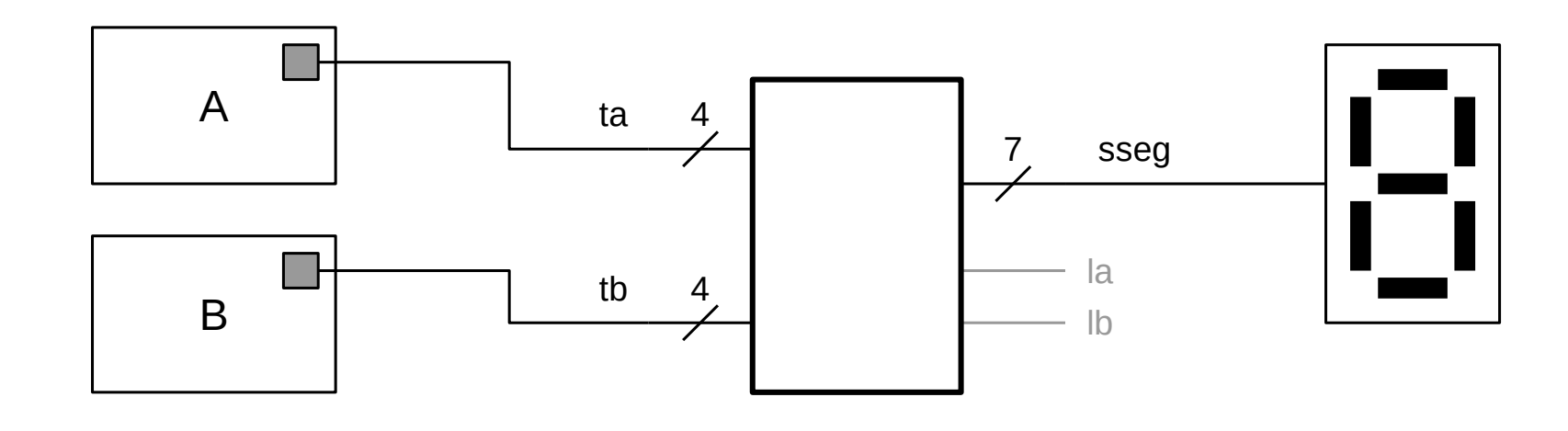

### Design examples

#### **Example 10**

Add a control signal 'mode' to the circuit in the previous example so that:

- When mode=0, the temperature shown and the active LED correspond to the maximum (as in the previous example).
- When mode=1, the temperature shown and the active LED corresponds to the minimum.

In both cases, both LEDs should be on when the temperatures in A and B are the same.

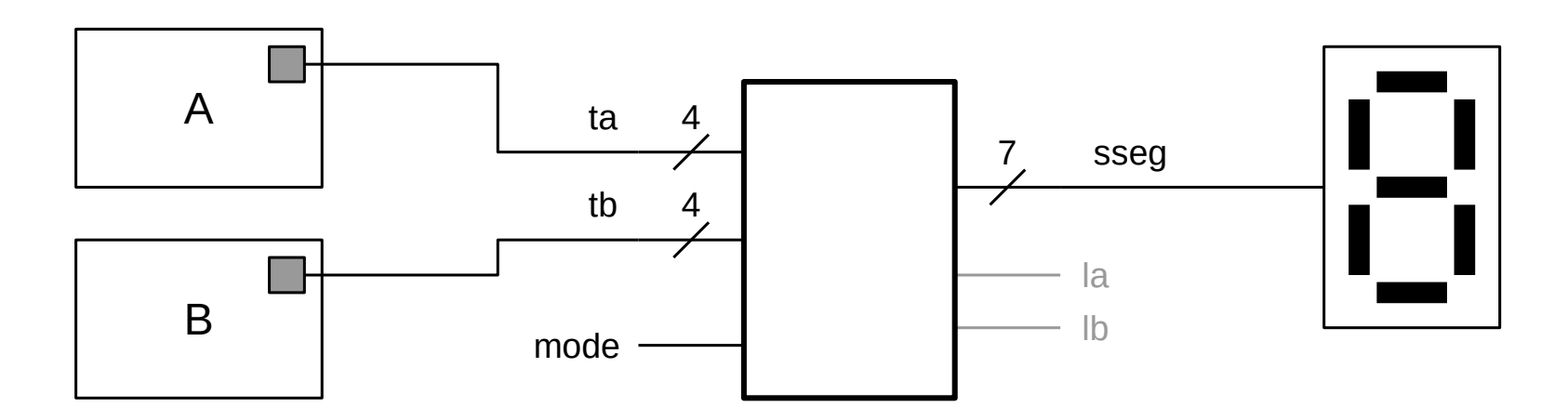

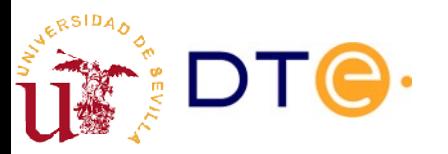

### Design examples

#### **Example 11**

A computation system receives BCD digits through an input 'x' of 5 bits, where the most significant bit is an even parity bit.

- a) Design a circuit that tests the parity of the input number and displays the number in a 7 segment display. An error output 'e' will be activated when the parity is not correct or the input number is not a BCD digit.
- b) Modify the design so that when there is an error, the displays shows the symbol corresponding to number 14 (1110<sub> $Q = E_{(16)}$ ).</sub>

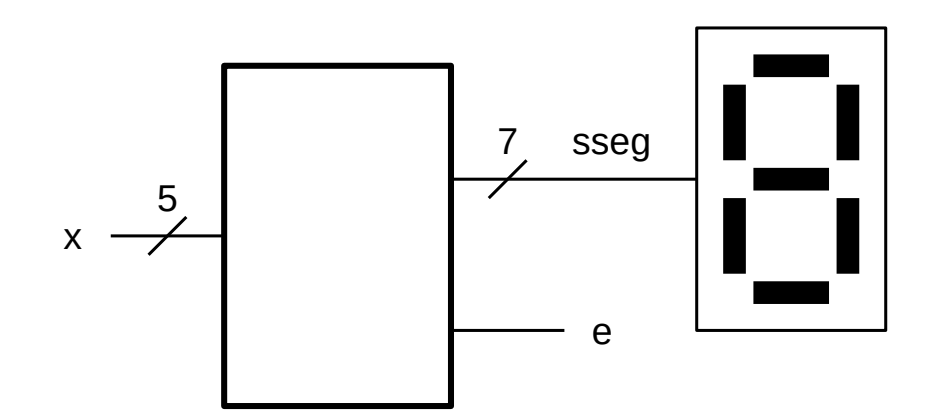

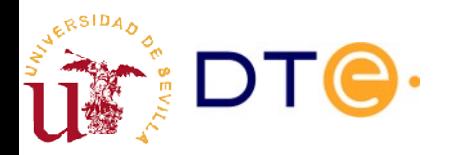

# Combinational Subsystems and HDLs

- Design with combinational subsystems and HDL similarities:
	- Circuit partitioning: divide the problem in blocks.
	- Work with data words (not only bits).
	- Complex operations are easy to express: compare, select, convert, etc.
- Some HDL statements are almost equivalent to some comb. sub.
	- $-$  case(x)  $\ldots \rightarrow MUX$
	- $-$  out[a] = 1'b1  $\rightarrow$  Decoder
	- if (a < B) … → Comparator
- A circuit built using comb. sub. can be easily translated to HDL
	- But comb. sub. blocks do not need to match exactly HDL modules.
- HDL synthesis tools work by mapping HDL statements to standard combination subsystems.

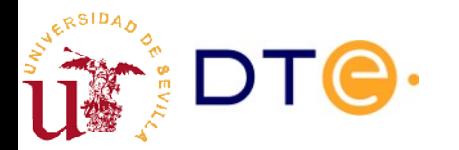

## Combinational Subsystems and HDLs E.g.: Verilog code for example 9

```
module max_temp(
    input wire [3:0] ta, tb,
    output reg [0:6] sseg,
    output reg la, lb
    );
    reg [3:0] max temp; \frac{1}{2} internal signal to hold the
                                     // maximum temperature
    always @*
        if (ta > tb) begin \frac{1}{2} comparator
            max_temp = ta; \frac{1}{2} multplexing: max_temp, ta and tb are
            la = 1'b1; lb = 1'b0; // assigned depending on the comparison
        end else if (ta < tb) begin // results
            max temp = tb;
            la = 1' b0; lb = 1' b1;
        end else begin
            max temp = ta;
            la = 1' b1; lb = 1' b1;
        end
    bin-7s bcd 7s( .d(max_temp), // modularity: use bin to 7 segment
                     .seg(sseg)); // converter designed elsewhere
endmodule
```